**Специальный практический 10-минутный гид**

# **«5 Секретов Высокопродуктивного Дня Интернет - Предпринимателя»**

**«Когда Текущие Задачи Выполняются, Комфортно Как 1,2,3!»** 

> **Автор: Азамат Ушанов www.CoolWebProfits.com**

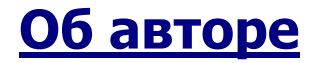

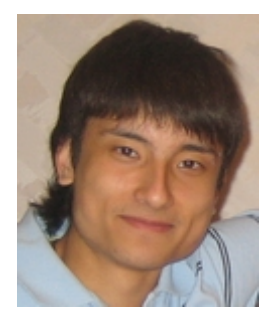

**Азамат Ушанов** является одним из первых практиков и популизаторов информационного онлайн маркетинга в российской части интернета с 2004 года.

Публикует известную мультиформатную рассылку (аудитория более 16.000 читателей), охватывающую такие темы, как информационный бизнес в русской части интернета, создание и продвижение коммерческих мини-сайтов, а так же темы постановления доверительных отношений с потенциальными клиентами через интернет.

**Посмотреть что бывает**, когда эту информацию применяют на практике люди, такие же, как и мы с вами, можно **[тут](http://coolwebprofits.com/product-proof-video.htm)**

**Присоединиться** к 16.000+ читателям рассылки и получить доступ к архиву нужно на **[http://www.coolwebprofits.com](http://www.coolwebprofits.com/)**

### **Проекты Азамата Ушанова:**

**[http://www.nicheicebreaking.ru/](http://www.nicheicebreaking.ru/?maxn)** - 5 часовой CD курс по построению прочных доверительных отношений с вашей аудиторией потенциальных клиентов в интернет с помощью бесплатной почтовой рассылки. (специфика рунета)

**[http://www.qualityaudioproduct.ru/](http://www.qualityaudioproduct.ru/?maxn)** – видео-курс по креативной, психологической и технической стороне создания вашего первого обучающего продукта для продажи в онлайне и в оффлайне в том числе.

**[http://www.stepbystepcopywriting.ru/](http://www.stepbystepcopywriting.ru/?maxn)** - мастеркласс скрытой камерой по созданию коммерческого мини-сайта, который уничтожит любой скептицизм у вашей интернет аудитории относительно ваших товаров и услуг.

### **Внимание вебмастерам сайтов по тематике интернет – предпринимательства**

## **Как заработать на бесплатной раздача этого специального отчёта...**

Вы можете раздавать этот информационный отчёт бесплатно посетителям своего сайта и подписчикам своих новостных рассылок, а так же использовать его в качестве бесплатного тематического бонуса к своим коммерческим товарам и услугам.

**Но перед этим** замените ключевые ссылки в данном отчёте на свои партнёрские ссылки и зарабатывайте комиссионные сразу от нескольких партнёрских программ на автопилоте.

О том, как это сделать: получить все необходимые инструкции, а так же ребрендинговую программу вы можете на **[http://www.coolwebprofits.com/5brand.htm](http://www.coolwebprofits.com/7brand.htm)**

**© 2007 Азамат Ушанов – все права защищены. [http://www.coolwebprofits.com](http://www.coolwebprofits.com/)**

### **«5 Секретов Высокопродуктивного Дня Интернет - Предпринимателя»**

## **«Когда Текущие Задачи Выполняются, Комфортно Как 1,2,3!»**

### **Введение в сабж:**

У всех из нас, кто ведёт какой-либо бизнес в интернет, основанный на продажах, бывают периоды когда мы просто «балдеем» от самих себя...

Вроде бы есть всё, чтобы двигаться в нужном направлении: и информация, и инструменты.

Однако проходят дни, недели, а вместо того, чтобы наконец открыть – таки этот сайт, открыть эту рассылку, начать работать над привлечением целевой аудитории к своим предложениям, мы тупо стучим очередные послания в ICQ, читаем в интернете очередные мега новости, параллельно раскладывая пасьянас в правом углу экрана...

**Я верю,** что главной причиной почему, особенно у новичков, интернет – бизнес развивается медленно заключается в том, что новичок не осознаёт как организовать ежедневный процесс работы над своим онлайновым проектом максимально ёмким и продуктивным образом.

*«Сидеть в интернете» и «строить бизнес в интернете» два совершенно разных занятия. Если строить бизнес в интернете по манере «сидения» в интернете, то всё что человек получает в итоге это забитую чёрт знает чем, опухшую башку и красные глаза от бесполезного 24 – часового кликанья и скроллинга.* 

**Возникает вопрос:** Что нам нужно в себе изменить?

На самом деле, продуктивность в интернет – предпринимательстве (и соответственно ежедневный прогресс в своём онлайновом деле и его рост) поддаётся простейшим принципам для применения которых не нужно вырабатывать почти никакой чрезмерной дисциплины.

У многих слово «продуктивность» ассоциируется нечто с тем, чего можно добиться разве что благодаря огромным энергетическим затратам и ежедневному давлению самого себя в духе «А ну быстро за работу, ленивец!!!»

На самом же деле, всё что нужно делать в нашем случае – это просто всегда чётко знать **для чего именно** ты сейчас садишься за компьютер.

*У меня дома в кабинете, на маркерной доске уже который месяц жирным синим цветом написана фраза «Один шаг в одну единицу времени» (One step at a time)* 

Ибо когда ты осознано включаешь компьютер с целью набрать хороший рекламный текст для своего следующего интернет – проекта, какого чёрта тебе приспичило лесть в Bat, чтоб проверять почту?

*Простая осознанность того, ДЛЯ ЧЕГО ты сейчас садишься за компьютер уже на порядок повышает продуктивность времепроведения за ним!* 

Один шаг в одну единицу времени...

Работайте за компьютером осознанно!

Комбинируя же этот принцип со следующими 5 секретами продуктивного дня, вы станете на порядок эффектнее и результативнее ни только в интернет бизнесе, но во многих других областях своей жизни...

# **Секрет # 1. Подзарядка «ментальных» батарей с утра;**

Существует куча разных поговорок в стиле «как встретишь новый год, так его и проведёшь» и т.п.

Я не верю в 99% из них.

**Однако я ВЕРЮ в то, что наш утренний тон предопределяет тон всего нашего дня. Или по крайней мере тех промежутков времени, когда нам необходимо проявлять свои продуктивные качества!** 

Я могу вспомнить кучу примеров из своей жизни, когда вялость и отсутствие энергии с утра предопределяло вялое настроение на весь день, что в свою очередь предопределяло полную апатию ни только в бизнесе, но и в остальных делах.

Поэтому, я считаю, архиважным начинать каждый наш день с правильной ноты!

**Могу дать вам 3 простых рекомендации из личной ежедневной практики для того, чтобы задать вашему дню правильный тон с самого утра:** 

#### **1. Как проснулись и помылись – сразу же выпейте два стакана обычной свежей воды.**

Вода играет огромную роль в энергии нашего организма. Чем больше воды мы пьём на протяжении дня, тем больше у нас энергии. Это может подтвердить вам любой эксперт по фитнесу.

Более того, за ночь количество воды в организме истощается. Выпив же два стакана воды сразу же спросони, вы заряжаете свой организм энергией.

Вы почувствуете это сами, пока одеваетесь  $\odot$ 

#### **«5 Секретов Высокопродуктивного Дня Интернет – Предпринимателя»**

#### **2. Физически подзарядитесь под любимую музыку**

Совет банален.

Нас этому ещё мама с папой учили...

Но в реальности, даже обычное 5 – минутное махание руками и пара приседании под любимую энергичную музыку перед завтраком ни только разогреет вас, но и поднимет настроение.

#### **3. Прочтите пару страниц хорошей книги: 10-15 минут**

Утром наши мозги отлично воспринимают новую информацию. И если вы сейчас читаете какую-либо книгу по личностному росту, то утром перед тем, как начать выполнять текущие дела, прочтите пару страниц на протяжении 10 – 15 минут.

Даже маленькая порция чтения положительной, мотивирующей информации с утра имеет тенденцию улучшать мыслительный процесс и креатив человека на весь день. О настроении я вообще молчу  $\mathbb O$ 

Попробуйте и убедитесь сами. 10 минут с утра...

### **Итак, первый вывод: ваш утренний энергетический тон влияет на энергетический тон всего вашего дня.**

А если энергетический тон вашего дня будет классным, то это не сможет не сказаться на вашей продуктивности как в интернет – бизнесе, так и во всех остальных сферах вашей жизни!

Протестируйте то, что я вам сейчас посоветовал завтрашним утром и посмотрите на результат...

## **Секрет # 2. Стрельба по конкретным маленьким мишеням;**

Возвращаемся к правилу осознанности в интернет - бизнесе...

> *Простая осознанность того, ДЛЯ ЧЕГО ты сейчас садишься за компьютер уже на порядок повышает продуктивность времепроведения за ним!*

Перед тем, как нажимать на кнопку включения компьютера, вы должны ТОЧНО знать по каким именно мишеням вы сейчас будете стрелять...

Я рекомендую вам иметь план действий для каждого вашего компьютерного сэйшена...

Заметка: Работайте над интернет – бизнесом 3 часа в день максимум. Не будьте компьютерным зомби в конце концов. Короткий промежуток работы к тому же всегда стимулирует работать намного сфокусированнее и не позволяет отвлекаться на посторонние вещи. Таким образом, ваш ежедневный послужной список успешно сделанных дел будет супер!

Перед тем, как сесть за комп, сделаете себе план из 3 дел, которые необходимо выполнить сейчас.

Эти 3 дела не должны быть глобальными.

**Это должны быть 3 очередных маленьких кусочка большого пазла, представляющий из себя цель, к которой вы сейчас стремитесь!** 

Будь то новый продукт, сайт или своя рассылка...

Многие предприниматели в интернете делают катастрофическую ошибку, нашпиговывая свой день списком из 100 глобальных дел. В итоге день превращается в беспродуктивную суету!

Я же рекомендую вам делать в день пусть совсем по чуть – чуть...

Но делать осознанно! Понимая, что все эти миниатюрные шажки – это крупицы одной большой мозайки, которая предстанет перед вами в законченном виде очень скоро, если вы будете работать осознанно, медленно и с чувством кайфа.

Суета и спешка – эмоции, тормозящие вашу продуктивность!

И чем больше вы испытываете суету во время работы над своим бизнесом, тем дальше вы отдаляете себя от своей цели...

Поймите меня правильно, я не говорю, что не испытывать суеты и спешки означает спокойно лежать на диване и плевать в потолок  $\odot$ 

**Я говорю о том, что в тот самый момент, когда вы сидите за компьютером и выполняете один из пунктов своего плана, вы должны думать исключительно о текущем пункте, чувствовать железное спокойствие и выполнять дело с кайфом и... даже как-то вальяжно что ли...** 

Странно, но в моей практике такое поведение при работе даёт прекрасные продуктивные показатели.

Ты чувствуешь, будто контролируешь время!

Испытайте сами.

**Ценный ресурс:** Технике, о которой я вам сейчас рассказал, я научился у моего коллеги Андрея Белякова, одного из лучших экспертов рунета в области целеполагания и личностного роста. Будьте уверены, что вы получаете его почтовую рассылку «Дорога к вашим мечтам», а так же являетесь слушателям одного из его аудио – тренингов. Они отнюдь не дешёвые, однако стоят каждого затраченного на них рубля и даже больше. Посетите сайт Андрея прямо сейчас **[http://www.andreybelyakov.com/](http://www.andreybelyakov.com/?maxn)**

# **Секрет # 3. Могущественный внутренний диалог;**

Это факт! То, как мы разговариваем с собой на протяжении дня существенным образом влияет на наш энергетический тонус, нашу мотивацию и соответственно на всё, что мы делаем!

#### **У большинства людей преобладает, как я называю, «деспотный стиль разговора с самим собой».**

Я помню меня даже так учили в школе. Мол, постоянно искать повод покритиковать себя это очень хорошо и т.п.

Так вот: всё это полная лажа!

### **Реальность заключается в том, что человек создаёт результаты в своей жизни на 90% из тех мыслей, которые он крутит в своём умственном радио!**

Неудивительно, почему люди, которые постоянно ругают, опускают и принижают себя даже при всём своём таланте имеют невыразительные результаты как в интернет – бизнесе, так и в других делах.

Сменив станцию в своём умственном радио – вы смените результаты во всех областях своей жизни.

#### **Начиная с сегодняшнего же дня, примите решение разговаривать с собой в могущественной форме...**

Применительно к интернет – бизнесу, всякий раз, когда вы садитесь за компьютер и начинаете выполнять какой-либо пункт из своего плана, скажите себе внутренне: «Я сделаю это!»

#### **«5 Секретов Высокопродуктивного Дня Интернет – Предпринимателя»**

Если вы будете спокойны и скажите себе, что ваш сегодняшний шаг вам безусловно по зубам, то так оно в итоге и будет...

#### **В любой ситуации на протяжении вашего дня:**

- Помните о своих достоинствах;
- Отвешивайте себе позитивные пинки под зад;
- Подбадривайте и воодушевляйте себя;
- Говорите себе «Я могу это сделать!»;
- Замечайте свой прогресс и хорошенько вознаграждайте себя за него;

**Представьте**, что вы спортсмен и тренер в одном единственном лице. Какие слова тренер должен сказать своему подопечному перед началом матча?

Уж явно не ругать его за его предыдущие промахи и промывать косточки по поводу его минусов...

#### **Тренер говорит, что он верит в него!**

И так же вы должны верить в самого себя...

Каждый ваш новый день – ваш новый матч.

Какие слова ваш внутренний тренер будет говорить вам перед его началом и во время самого матча, зависит только от вашего решения.

#### **Примите решение разговаривать с собой только в могущественной форме сегодня же!**

«*Если у человека лидерский образ мышления – он лидер. Если у человека образ мышления мудака – он мудак.» Цитата с одного из форумов рунета.* 

# **Секрет # 4. Онлайн бизнес без компьютера;**

Если «изнутри» взглянуть на манеру ведения бизнеса преуспевающих предпринимателей, то можно заметить, что они уделяют **отдельное** количество времени работе над своими интернет – проектами, находясь вне компьютера и интернета вообще...

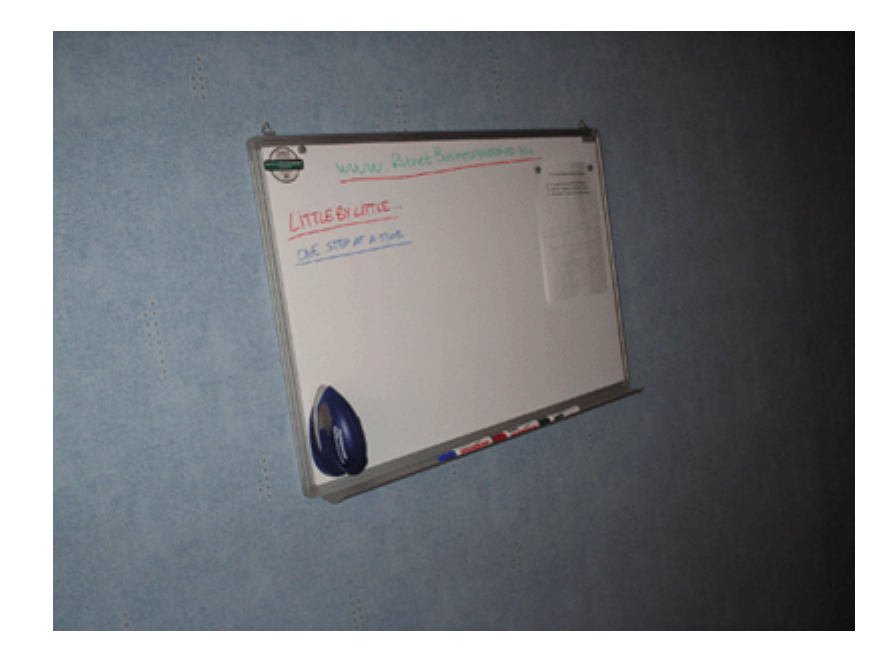

Как это происходит? А очень просто...

Домашний «уголок мозгового штурма» ☺

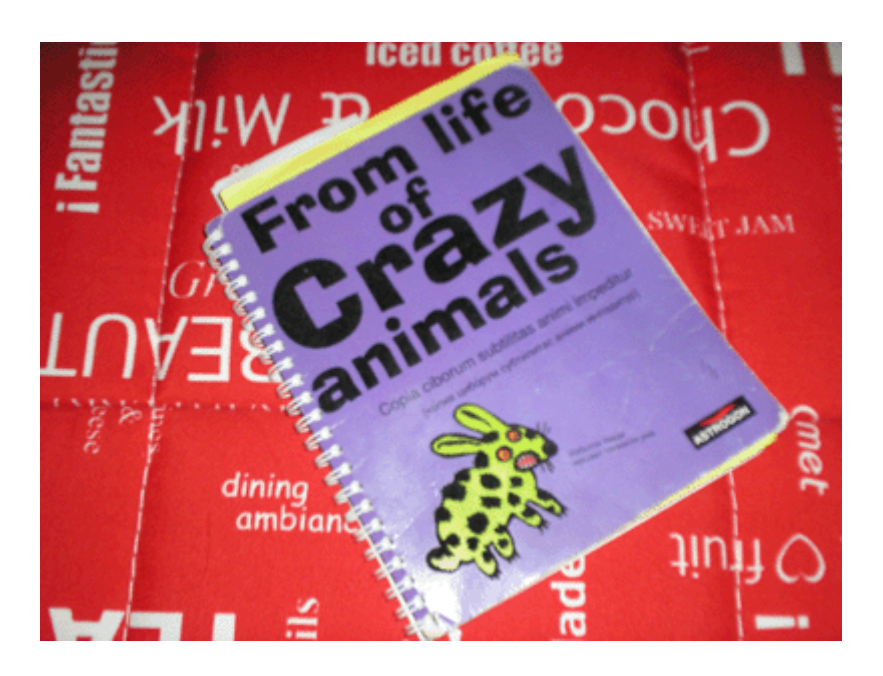

«Тетрадь бреда» или «записки сумасшедшей интернет - воротилы».

**«5 Секретов Высокопродуктивного Дня Интернет – Предпринимателя»** 

## **Компьютер – это лишь средство воплощения той части картины вашего инет – бизнеса, которую вы нарисовали в своей голове ещё до его включения!**

Гарантирую, что лучшие идеи будут рождаться и детально планироваться вами именно тогда, когда вы не за компьютером...

### **Более того, вы должны специально и осознанно стимулировать свой «вне компьютерный» мыслительный процесс!**

- Купите небольшую маркерную доску себе домой и время от времени устраивайте на ней 30 минутный штурм ваших идей и стратегий.
- Заведите себе «тетрадь бреда», в которую вы могли бы смело записывать каждую тупую идею, приходящую вам в голову... и более того, чётко обрисовывать отборные из них, попивая в этот момент чашку горячего чая  $\odot$

Когда человек записывает и обрисовывает свои мысли и идеи на бумаге относительно своей цели, то это каким-то невероятным образом запускает процесс быстрого достижения самой цели...

## **Обрисовывайте черновик вашего интернет – бизнеса на бумаге при помощи ручки, воплощайте чистовик на компьютере при помощи клавиатуры.**

Оффлайновая мыслительная работа над интернет – бизнесом даже на протяжении 15 – 30 минут в день ни только выводит ваши идеи из тумана, делая их более ясными, но и придаёт осознанность каждой вашей работе за компьютером! (что, как я уже неоднократно говорил выше, очень важно...)

### **Секрет # 5. Обучение… не по стандарту;**

Со времён детского сада нам твердили, что чем больше мы будем читать, тем умнее мы станем.

В этом есть доля истины...

### **Однако 21 век говорит нам, что умный не тот, кто «знает», а тот, кто «применяет то, что он знает».**

Вполне возможно, что одной из основных причин отсутствия продуктивности в интернет – бизнесе у многих людей, является то, что эти люди просто забивают свою голову лишними вещами...

Помните! Один шаг в одну единицу времени...

Какого чёрта во всю штудировать курс по созданию информационных **[товаров](http://www.qualityaudioproduct.ru/?maxn)**, когда твоя текущая задача открыть собственную **[рассылку](http://www.nicheicebreaking.ru/?maxn)**?

## **Осознанно изучайте только тот аспект интернет – бизнеса, в котором вам нужна помощь именно на данном этапе, в этот самый момент.**

Хватит забивать голову огромным ежедневным потоком разноплановой информации только из-за того, что вам «жутко интересно»... Это глупо!

Выберите направление, в котором вам нужно себя «поднатаскать». Приобретите качественное руководство по этому топику и вперёд, блокировав на этот период абсолютно всё, что может отвлечь.

Теперь пара советов из личной практики насчёт того, как именно лучше усваивать информацию, чтобы она автоматом воплощалась в практику...

#### • **Если вы собрались что-то «познавать», то отведите для этого отдельные 30 минут.**

Многие из нас «пытаются» что-то познавать вперемешку с другими делами: проверяя e-mail, грызя при этом яблоко, да ещё ковыряя в носу...

Сядьте наконец спокойно! К примеру, если вы смотрите видео-курс по **[технической](http://allmoments.ruseller.com/?maxn)** стороне интернет – бизнеса, посмотрите всего 3 урока, но при этом хоть криво – косо, отпрактикуйте то, что там было показано.

Стремитесь изучать маленькими порциями, но и параллельно смело пробовать то, что увидели, ведь так усваиваемость в 10 раз выше!

#### • **Компенсируйте обучением то время, при котором многие люди склонны скучать.**

К примеру, почему бы не послушать хороший аудиокурс на MP3 плеере во время выгула собаки, или же приличную аудио-книгу в машине при пробке?

Кстати, периодическое прослушивание на неделе аудио тренингов по личностному росту, склонно давать очень даже нехилые пинки под задницу  $\mathbb{G}% _{k}(G)$ 

Но нужно уметь выбирать хорошее аудио...

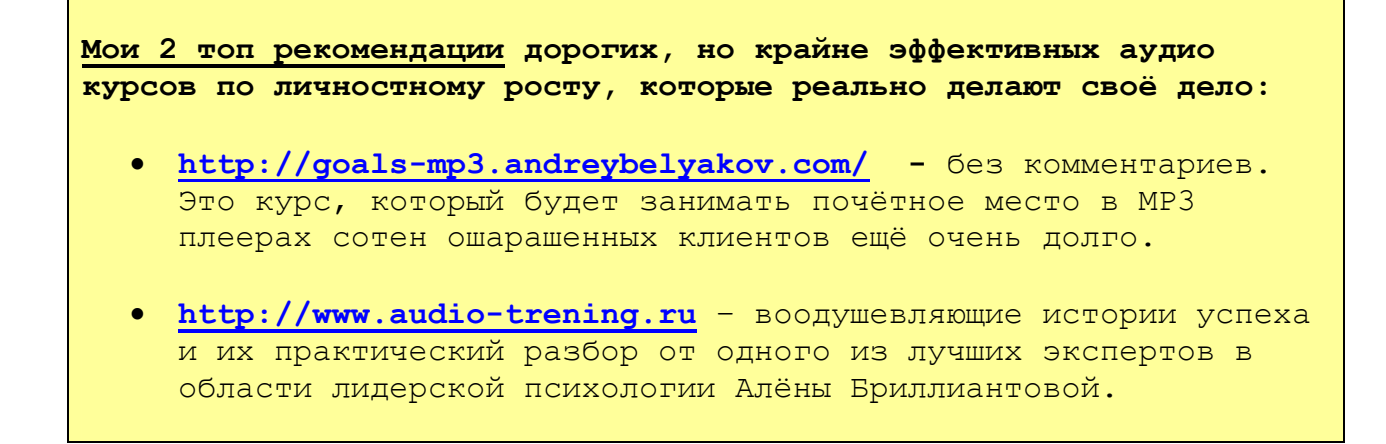

# **Бонусный секрет. Как концентрироваться при выполнении нудных задач;**

Продуктивность при выполнении нудных задач...

У всех из нас ежедневно бывают дела (в интернет бизнесе, а так же в других областях) которые уже задолго вызывают у нас чувство тоски.

Причём, как правило, для выполнения этих дел требуется крайне повышенная концентрация.

Лично у меня это административные дела.

### **Вопрос: как сконцентрироваться на нудном (но крайне нужном сейчас) занятии, когда в голову постоянно лезут другие мыли и хочется заняться чем-то другим?**

Решение имеется!

И пришло это решение из области последних научных исследований в сфере «мозговых волн».

Не буду объяснять все научные тонкости, скажу только, что на эту вещь сейчас «подсели» многие ведущие интернет - предприниматели мира...

**Шаг # 1.** Скачайте аудио-файл **на этой [странице](http://coolwebprofits.com/mind-focus).**

**Шаг # 2.** Запишите файл на свой MP3 – плеер.

**Шаг # 3.** Перед тем как делать на компьютере чтото «нудное», где требуется большая фокусация, лягте на диван, расслабьтесь и послушайте это аудио в наушниках 20 минут с закрытыми глазами.

### **Предупреждение:**

После первого прослушивания этого аудио, вам покажется будто вам отформатировали мозги ☺

В голове не будет НИ ОДНОЙ мысли и вы даже можете почувствовать себя тормозом...

Не волнуйтесь, это абсолютно безопасно, эффект всё равно спадёт через 1-2 часа.

(хотя в первый день возможно «тупить» вы будете ещё целый день, если ваши мозги до сего момента вообще никогда так не концентрировались)

Любое занятие, которое вы начнёте делать сразу же после прослушивания brainwave - аудио, займёт весь центровой фокус вашего внимания.

Это будет состояние 100% сосредоточенности!

Даже если ваше занятие просто невыносимая скука.

Не рекомендую слушать это аудио перед креативной деятельностью, поскольку креативное состояние требует большого и свободного потока идей.

Brainwave аудио, направленное на концентрацию же, берёт по вашему указанию одну идею и всецело концентрирует ваш мозг на ней до завершения.

**Шаг # 1.** Скачайте аудио-файл **на этой [странице](http://coolwebprofits.com/mind-focus).**

**Шаг # 2.** Запишите файл на свой MP3 – плеер.

**Шаг # 3.** Перед тем как делать на компьютере что-то «нудное», где требуется большая фокусация, лягте на диван, расслабьтесь и послушайте это аудио в наушниках 20 минут с закрытыми глазами.

## **Заключение. А сейчас...**

Мне остаётся только пожелать вам огромнейших успехов в вашем интернет – бизнесе и во всех остальных аспектах вашей жизни!

Я не заставляю вас лично адаптировать каждый из принципов, о которых я вам рассказал.

Но если вы начнёте реально применять хотя бы один, то это очень положительно скажется на вашей продуктивности во всём: в делах, в обучении/применении и в настроении!

Если вам понравился этот спец-отчёт, то напишите мне краткий отзыв на него и вышлите на e-mail с пометкой «понравился отчёт о продуктивности».

Мне будет очень приятно!  $\odot$ 

Успехов вам и до скорых встреч!

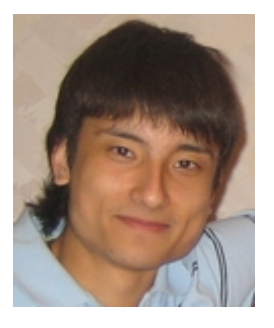

**С уважением, Азамат Ушанов, г.Уфа <mailto:azamat@qualityaudioproduct.ru>**

**\* Подписка и доступ к архиву бесплатной мультиформатной рассылки об информационном интернет – маркетинге с аудиторией более 16.000 читателей тут [http://www.coolwebprofits.com](http://www.coolwebprofits.com/)**

### **Полезно. Рекомендуемые ресурсы:**

- 1. Если ваша цель сейчас разобраться в технической стороне онлайн бизнеса, поможет **[http://allmoments.ruseller.com/](http://allmoments.ruseller.com/?maxn)**
- 2. Если ваша цель сейчас создать свой товар для продажи в сети, поможет **[http://www.qualityaudioproduct.ru/](http://www.qualityaudioproduct.ru/?maxn)**
- 3. Если ваша цель сейчас создать продающий сайт для своего товара, поможет **[http://www.stepbystepcopywriting.ru/](http://www.stepbystepcopywriting.ru/?maxn)**
- 4. Если ваша цель сейчасоткрыть свою рассылку и привлечь сотни читателей, поможет **[http://www.nicheicebreaking.ru/](http://www.nicheicebreaking.ru/?maxn)**
- 5. Если ваша цель сейчас повысить посещаемость своего продающего сайта, поможет **[http://www.easyseo.ru/](http://www.easyseo.ru/?maxn)**